# **und Integration in Automotive Produktlinien: von Prozessreihenfolgen innerhalb von Tasks**

**Birgit Boss** Robert

ngn Doss<br>Bosch GmbH rt Bosch Gmbl<br>Box 30 02 40 D-70442 Stuttgart Robert Bosch GmbH Birgit.Boss@de.bosch.com

 Durch die steigende Komplexität von Steuergeräte-Software, die die steigende Komplexität von Steuergeräte-Software, die<br>von SW-Komponenten in verschiedenen Produkten einer rch die steigende Komplexität von Steuergeräte-Software, die<br>dung von SW-Komponenten in verschiedenen Produkten einer<br>sowie den steigenden Anteil zugelieferter Software verstärkt sich Ab **stract:** Durch die steigende Komplexität von Steuergeräte-Software, die ederverwendung von SW-Komponenten in verschiedenen Produkten einer oduktfamilie sowie den steigenden Anteil zugelieferter Software verstärkt sich Anf  $W16$ Produkten einer duktfamilie sowie den steigenden Anteil zugelieferter Software verstärkt sich Anforderung, die Konfiguration der zeitlichen und sequentiellen Ausführung<br>Prozessen in Tasks systematisch und formal ie SW-Komp Pr oduktfamilie sowie den steigenden Anteil zugelieferter Software verstärkt sich<br>e Anforderung, die Konfiguration der zeitlichen und sequentiellen Ausführung<br>n Prozessen in Tasks systematisch und formal je SW-Komponente zu e die Anforderung, die Konfiguration der zeitlichen und sequentiellen Ausführung e Anforderung, die Konfiguration der zeitlichen und sequentiellen Ausführung<br>in Prozessen in Tasks systematisch und formal je SW-Komponente zu erfassen,<br>dass in den Projekten eine werkzeugunterstützte Überprüfung stattfind von Prozes von Prozessen in Tasks systematisch und formal je SW-Komponente zu erfassen,<br>so dass in den Projekten eine werkzeugunterstützte Überprüfung stattfinden kann.<br>Es wird dabei ein OSEK-konformes statisches Betriebssystem vorau so dass in den Projekten eine werkzeugunterstützte Überprüfung stattfinden kann. erkzeugunterstützte Uberprüfung stattfinden kann.<br>1991 setzt auf dem MSR-Backbone-Gedanken auf:<br>1991 setzt auf dem MSR-Backbone-Gedanken auf:<br>1991 seines xml-basierten standardisierten Austausch-I dabei ein OSEK-konformes statisches Betriebssystem vorausgesetzt. Das<br>felte und pilotierte Konzept setzt auf dem MSR-Backbone-Gedanken auf:<br>chgängige Verwendung eines xml-basierten standardisierten Austausch-<br>für die kom entwickelte un die durchgängige Verwendung eines xml-basierten standardisierten Austausch-formats für die komplette Entwicklung und Zulieferung. Dabei wurde speziell auf den Aspekt der Variationspunkte Wert gelegt, der in Produktlinien wichtig ist.

### 1 Einieitung  $\mathbf{1}$

Einleitung<br>Folgenden wird ein OSEK-konformes statisches Betriebssystem vorausgesetzt. ertung<br>ist eine ISO-zertifizierte (17356-3) Spezifikation für Betriebssysteme einge-<br>ist eine ISO-zertifizierte (17356-3) Spezifikation für Betriebssysteme eingegenden wird ein OSEK-konformes statisches Betriebssystem vorausgesetzt.<br>OS ist eine ISO-zertifizierte (17356-3) Spezifikation für Betriebssysteme einge-<br>Systeme JOSEK1. Die einzigen ausführbaren Objekte in OSEK-OS sind Tas  $Im$ Folgenden wird ein OSEK-konformes statisches Betriebssystem vorausgesetzt.<br>EK-OS ist eine ISO-zertifizierte (17356-3) Spezifikation für Betriebssysteme einge-<br>eter Systeme [OSEK]. Die einzigen ausführbaren Objekte in OSEK-OSER festellegt. Prozesse entsprechen Threads oder Runnables. Der OSEK-OS sind Tasks.<br>Fequentiell auszuführende Code wird über die Reihenfolge der Prozesse in den<br>festgelegt. Prozesse entsprechen Threads oder Runnables. Der OSE betteter Systeme [OSEK]. Die einzigen ausführbaren Objekte in OSEK-OS sind Tasks.<br>
upentiell auszuführende Code wird über die Reihenfolge der Prozesse in den<br>
estgelegt. Prozesse entsprechen Threads oder Runnables. Der OSEK-OS Stan Der sequentiell auszuführende Code wird über die Reihenfolge der Prozesse in den ührende Code wird über die Reihenfolge der Prozesse in den<br>sse entsprechen Threads oder Runnables. Der OSEK-OS Stan-<br>OSAR [AUTO]. Wichtiger Input für die AUTOSAR-SW-Kom-<br>ist die Dokumentationsspezifikation MSRSW des Standa Tasks: festgelegt. Prozesse entsprechen Threads oder Runnables. Der OSEK-OS Stan-<br>The Basis in AUTOSAR [AUTO]. Wichtiger Input für die AUTOSAR-SW-Kom-<br>En-Beschreibung ist die Dokumentationsspezifikation MSRSW des Standards<br>AAS (A dard ist Basis in AUTOSAI R [AUTO]. Wichtiger Input für die AUTOSAR-SW-Kom-<br>die Dokumentationsspezifikation MSRSW des Standards<br>ted Specifications) [ASAM]. ASAM und AUTOSAR sind<br>der Automobilindustrie mit dem Fokus auf SW-Austausch. ponenten-Beschreibung ist die Dokumentationsspezifikation MSRSW des Standards en-Beschreibung ist die Dokumentationsspezifikation M<br>AAS (ASAM Adopted Specifications) [ASAM]. ASAM<br>disierungs-Initiativen der Automobilindustrie mit dem Fok<br>wird das Thema Prozessreihenfolgen dort nicht betrachtet. Standardisierungs-Initiativen der Automobilindustrie mit dem Fokus auf SW-Austausch.<br>Aktuell wird das Thema Prozessreihenfolgen dort nicht betrachtet.<br>Das geforderte sequentielle Ausführungsverhalten innerhalb der Tasks (= Aktuell wird das Thema Prozessreihenfolgen dort nicht betrachtet.

ma Prozessreihenfolgen dort nicht betrachtet.<br>
entielle Ausführungsverhalten innerhalb der Tasks (= Prozess-<br>
von SW-Komponenten wurde bislang textuell beschrieben, z. B. in itielle Ausführungsverhalten innerhalb der Tasks (= Prozess-<br>In SW-Komponenten wurde bislang textuell beschrieben, z. B. in<br>Zum Teil lag die Information verstreut vor. Durch die steigende Das geforderte v reihenfolgenvorgabe) von SW-Komponenten wurde bislang textuell beschrieben, z. B. in Integrationsanleitungen. Zum Teil lag die Information verstreut vor. Durch die steigende Komplexität von Steuergeräte-Software, die Wiede

 verschiedenen Produkten einer Produktfamilie sowie den steigenden Anteil zugein verschiedenen Produkten einer Produktfamilie sowie den steigenden Anteil zuge-<br>lieferter Software kam jedoch verstärkt die Anforderung auf, auch diesen Teil der in verschiedenen Produkten einer Produktfamilie sowie den steigenden Anteil zugelieferter Software kam jedoch verstärkt die Anforderung auf, auch diesen Teil der Schnittstelle einer SW-Komponente systematisch und formal zu in verschiedenen Produkten einer Produktfamilie sowie den steigenden Anteil zuge-lieferter Software kam jedoch verstärkt die Anforderung auf, auch diesen Teil der<br>Schnittstelle einer SW-Komponente systematisch und formal z ware kam jedoch verstärkt die Anforderung auf, auch diesen Teil der<br>iner SW-Komponente systematisch und formal zu erfassen, so dass in den<br>intervalistivate Entwicklung stattfinden kann. In [Ti03] wird be-<br>MSRSW als XML-Bac lle einer SW-Komponente systematisch und formal zu erfassen, so dass in den<br>eine werkzeugunterstützte Überprüfung stattfinden kann. In [Ti03] wird be-<br>wie MSRSW als XML-Backbone für die gesamte Produktlinien-Entwicklung<br>So Projekter schrieben, wie MSRSW als XML-Backbone für die gesamte Produktlinien-Entwicklung sowie den Software-Austausch zwischen OEM und Zulieferer verwendet werden kann. MSRSW ist die Grundlage für das hier verwendete und vorgestellte Austauschformat.

## **12 Ronfiguration** von Prozessreihenfolgen  $\overline{2}$

**und interpretigent van Prozessreihenfolgen<br>
<b>und Variationspunkte.** Die Konfiguration eines Produkts in Produkt-Konfiguration von Pi<br>iguration und Variations<br>erfolgt über zwei Schritte: end Variationspunkte. Die Konfiguration eines Produkts in Produkt-<br>r zwei Schritte:<br>einzubindenden SW-Komponenten in ihrer jeweiligen Alternative und figurati (i) **und Variationspunkte.** Die Konfiguration eines Produkts in<br>t über zwei Schritte:<br>I der einzubindenden SW-Komponenten in ihrer jeweiligen Alter<br>(geschieht i. d. R. über das Konfigurations-Management-System). linien erfolgt über zwei Schritte:

- gt über zwei Schritte:<br>hl der einzubindenden SW-Komponenten in ihrer jeweiligen Alternative und<br>n (geschieht i. d. R. über das Konfigurations-Management-System).<br>der Variationspunkte, die in den aus Schritt 1 gewählten SW-Auswahl d Version (geschieht i. d. R. über das Konfigurations-Management-System).
- Version (geschieht i. d. R. über das Konfigurations-Management-System).<br>Setzen der Variationspunkte, die in den aus Schritt 1 gewählten SW-Komponenten<br>noch offen sind (geschieht i. d. R. über bedingte Kompilierung).<br>in die (2) Setzen der Variationspunkte, die in den aus Schritt 1 gewählten SW-Komponenten noch offen sind (geschieht i. d. R. über bedingte Kompilierung).

n der Variationspunkte, die in den aus Schritt 1 gewählten SW-Komponenten<br>offen sind (geschieht i. d. R. über bedingte Kompilierung).<br>seem Artikel vorgestellte Ansatz verwendet in beiden Konfigurationsschritten<br>Mechanismus d. R. über bedingte Kompilierung).<br>Ite Ansatz verwendet in beiden Konfigurationsschritten<br>exifikation der Variabilitäten. In MSRSW geschieht dies<br>des XML-Tag <SW-SYSCOND>: ein Variationspunkt Der in diesem Artikel vorgestellte Ansatz verwendet in in diesem Artikel vorgestellte Ansatz verwend<br>elben Mechanismus zur Spezifikation der Vari<br>h konsequente Verwendung des XML-Tag <S<br>durch eine logische Bedingung ausgedrückt<sup>1</sup> .<br>ن i beiden Konfigurationsschritten<br>äten. In MSRSW geschieht dies<br>YSCOND>: ein Variationspunkt<br>Prädikate in einer solchen Bedenselbe en Mechanismus zur Spezifikation der Variabilitäten. In MSRSW geschieht dies<br>onsequente Verwendung des XML-Tag <SW-SYSCOND>: ein Variationspunkt<br>rch eine logische Bedingung ausgedrückt<sup>1</sup>. Die Prädikate in einer solchen Be durch konsequente Verwendung des XML-Tag <SW-SYSCOND>: ein Variationspunkt onsequente Verwendung des XML-Tag <SW-SYSCOND>: ein Variationspunkt<br>
urch eine logische Bedingung ausgedrückt<sup>1</sup>. Die Prädikate in einer solchen Be-<br>
Integration so genannten Systemkonstanten. Diese Systemkonstanten werden wird ( dingung entsprechen so genannten Systemkonstanten. Diese Systemkonstanten werden von der Integration produktspezifisch gesetzt und so ergibt sich aus den bedingten Vor**einer Sw-Komponente.** Die Prozessreihenfolgenvorgabe gehörter SW-Komponente. Die Prozessreihenfolgenvorgabe gehörter SW-Komponente. Die Prozessreihenfolgenvorgabe gehörte gaben eine eindeutige Vorgabe für das Produkt.

een eine eindeutige Vorgabe für das Produkt.<br>Die Prozessreihenfolge einer SW-Komponente. Die Prozessreihenfolgenvorgabe gehört<br>Schnittstelle einer SW-Komponente. Durch die Zuordnung von Prozessen zu Tasks ressreihenfolge einer SW-Komponente. Die Prozessreihenfolgenvorgabe gehört<br>Schnittstelle einer SW-Komponente. Durch die Zuordnung von Prozessen zu Tasks<br>das zeitliche Verhalten der SW-Komponente festgelegt<sup>2</sup>. Ein Prozess Prozessi **Task laufen. SW-Komponente.** Die Prozessreihenfolgenvorgabe gehört ittstelle einer SW-Komponente. Durch die Zuordnung von Prozessen zu Tasks zeitliche Verhalten der SW-Komponente festgelegt<sup>2</sup>. Ein Prozess darf in mehr T zur Schnittstelle einer SW-Komponente. Durch die Zuordnung von Prozessen zu Tasks er SW-Komponente. Durch die Zuordnung von Prozessen zu Tasks<br>/erhalten der SW-Komponente festgelegt<sup>2</sup>. Ein Prozess darf in mehr<br>en. Als Beispiel betrachten wir die Prozessreihenfolgenvorgabe der<br>der SW-Komponente FFC für wird das zeitliche Ve als einer Task laufen. Als Beispiel betrachten wir die Prozessreihenfolgenvorgabe der Alternative FFC 1 der SW-Komponente FFC für die Task "OS 20ms Task" in ternative FFC\_1 der SW-Komponente FFC für die Task "OS\_20ms\_Task" in<br>bildung 1 (A.1 und A.2).<br>handelt sich um eine Task, die alle 20ms ausgeführt wird. Nehmen wir an die Abbildung  $1$  (A.1 und A.2).

1 und A.2).<br>
um eine Task, die alle 20ms ausgeführt wird. Nehmen wir an die<br>
SY BDG sei auf 1 oder 2 gesetzt. Dann folgt daraus, dass folgende Prozessreihenfolge die geforderte ist: FFC\_A\_Proc  $\rightarrow$  FFC\_B\_Proc  $\rightarrow$  FFC\_C\_Proc Es handelt sich um eine Task, die alle 20ms ausgeführt wird. Nehmen wir an die Systemkonstante SY\_BDG sei auf 1 oder 2 gesetzt. Dann folgt daraus, dass folgende Prozessreihenfolge die geforderte ist: FFC\_A\_Proc  $\rightarrow$  FFC\_B Systemkonstante SY BDG sei auf 1 oder 2 gesetzt. Dann folgt daraus, dass folgende mkonstante SY\_BDG sei auf 1 oder 2 gesetzt. Dann folgt daraus,<br>essreihenfolge die geforderte ist: FFC\_A\_Proc  $\rightarrow$  FFC\_B\_Proc  $\rightarrow$ <br>FC\_D\_Proc. Ist dagegen SY\_BDG gleich 0, so ändert sich die geformer ETC\_A\_Proc,  $\rightarrow$  FFC\_D\_

1

durch XML-Verarbeitungsanweisungen

Variationspunkte gehören zur Spezifikation der Schnittstelle und werden deshalb explizit modelliert und nicht 2Variationspunkte gehören zur Spezifikation der Schnittstelle und werden deshalb explizit modelliert<br>
lurch XML-Verarbeitungsanweisungen (Processing Instructions) realisiert.<br>
Das Task-Scheduling wird in der dynamischen Sic

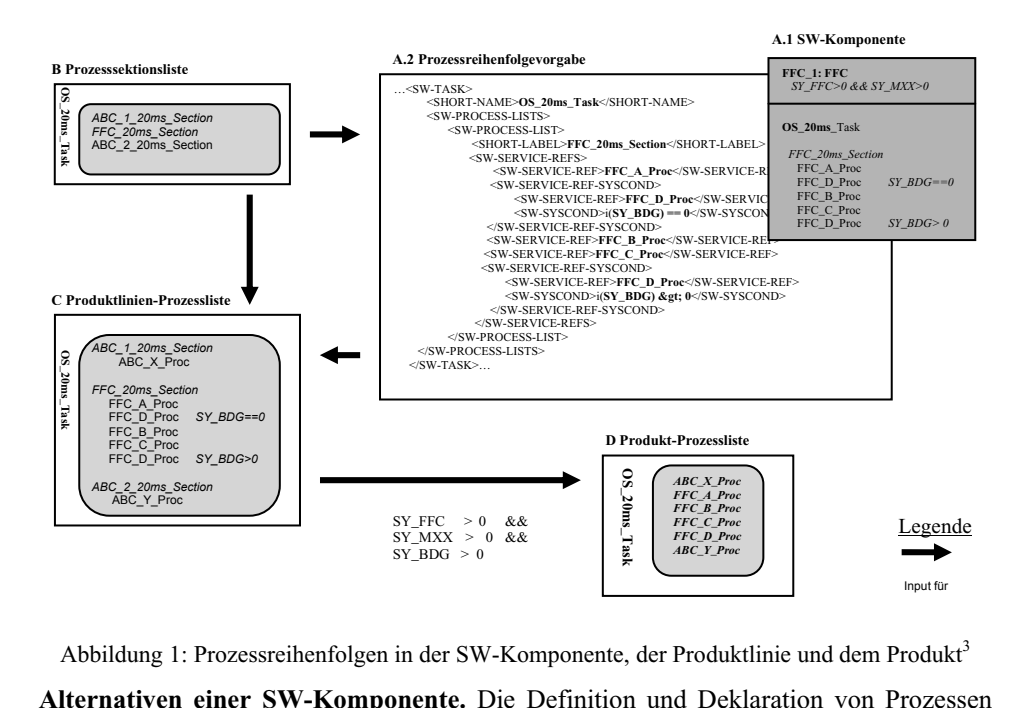

 $\Delta$ hhi  $T_{\text{ref}}$  is einemating that

Abbildung 1: Prozessreihenfolgen in der SW-Komponente, der Produktlinie und dem Produkt<sup>3</sup><br> **Alternativen einer SW-Komponente.** Die Definition und Deklaration von Prozessen<br>
erfolgt unabhängig von der Spezifikation der Pro Frührungen in die Steinspeinung die Gestammung und der Zubrenzum.<br>Einer SW-Komponente. Die Definition und Deklaration von Prozessen<br>gig von der Spezifikation der Prozessreihenfolge und der Zuordnung zu<br>früheren Entwurfssch rnativen einer SW-Komponente. Die Definition und Deklaration von Prozessen<br>gt unabhängig von der Spezifikation der Prozessreihenfolge und der Zuordnung zu<br>s in einem früheren Entwurfsschritt. Verschiedene alternative Imple erfolgt unabh ängig von der Spezifikation der Prozessreihenfolge und der Zuordnung zu<br>em früheren Entwurfsschritt. Verschiedene alternative Implementierungen<br>mponente können unterschiedlich viele Prozesse definieren. Auch die Rei-<br>Proze Tasks in eine em früheren Entwurfsschritt. Verschiedene alternative Implementierungen<br>mponente können unterschiedlich viele Prozesse definieren. Auch die Rei-<br>Prozessen sowie die Zuordnung zu Tasks kann sich je nach Alternative<br>ändern. ein er SW-Komponente können unterschiedlich viele Prozesse definieren. Auch die Rei-<br>folge von Prozessen sowie die Zuordnung zu Tasks kann sich je nach Alternative<br>r Version ändern. Dies sollte allerdings vermieden werden. Bet hen folge von Prozessen sowie die Zuordnung zu Tasks kann sich je nach Alternative<br>r Version ändern. Dies sollte allerdings vermieden werden. Betrachten wir wieder<br>Beispiel aus Abbildung 1: Die SW-Komponente FFC darf nur genau oder Vers ion ändern. Dies sollte allerdings vermieden werden. Betrachten wir wieder<br>
el aus Abbildung 1: Die SW-Komponente FFC darf nur genau dann in ein Pro-<br>
bunden werden, falls SY\_FCC > 0. Alternative FFC\_1 setzt voraus, dass<br> das Beispiel aus Abbildung 1: Die SW-Komponente FFC darf nur genau dann in ein Proel aus<br>bunde<br> $> 0$ <br>== 0. **Prozessreihenfolgen zwischen SW-Komponenten.** Es ist nicht ausreichend, wenn iede<br>**Prozessreihenfolgen zwischen SW-Komponenten.** Es ist nicht ausreichend, wenn iede SY  $MXX == 0$ .

X == 0.<br>**reihenfolgen zwischen SW-Komponenten.** Es ist nicht ausreichend, wenn jede<br>SW-Komponente Prozessreihenfolgenvorgaben spezifiziert: im Projekt wird **ihenfolgen zwischen SW-Komponenten.** Es ist nicht ausreichend, wenn jede SW-Komponente Prozessreihenfolgenvorgaben spezifiziert: im Projekt wird in welcher Reihenfolge die Prozesse aller integrierten SW-Komponenten ab-Prozessreihen Prozessreihenfolgen zwischen SW-Komponenten. Es ist nicht ausreichend, wenn jede<br>einzelne SW-Komponente Prozessreihenfolgenvorgaben spezifiziert: im Projekt wird<br>festgelegt, in welcher Reihenfolge die Prozesse aller integr einzelne SW-Komponente Prozessreihenfolgenvorgaben spezifiziert: im Projekt wird elne SW-Komponente Prozessreihenfolgenvorgaben spezifiziert: im Projekt wird<br>elegt, in welcher Reihenfolge die Prozesse aller integrierten SW-Komponenten ab-<br>n werden. Als Unterstützung für diese Aufgabe wird seitens der S lcher Reihenfolge die Prozesse aller integrierten SW-Komponenten ab-<br>Is Unterstützung für diese Aufgabe wird seitens der SW-Architekten je<br>mponente eine Menge von so genannten Prozesssektionen definiert und<br>dieser Prozesss laufen w erden. Als Unterstützung für diese Aufgabe wird seitens der SW-Architekten je<br>1 SW-Komponente eine Menge von so genannten Prozesssektionen definiert und<br>henfolge dieser Prozesssektionen innerhalb der Task festgelegt. Die s Task und SW-Komponente eine Menge von so genannten Prozesssektionen definiert und promente eine Menge von so genannten Prozesssektionen definiert und<br>ser Prozesssektionen innerhalb der Task festgelegt. Die so ent-<br>en wir Prozesssektionsliste. Die SW-Komponente muss bei ihrer<br>iedem ihrer Prozesse eine Pr eine Reihenfolge dieser P stehende Liste nennen wir Prozesssektionsliste. Die SW-Komponente muss bei ihrer Schnittstellenvorgabe jedem ihrer Prozesse eine Prozesssektion zuweisen. So wird die Reihenfolge eindeutig. Für die Produktlinie in Abbildung

3 i(SY\_BDG) ist

die Kurzschreibweise zu <SW-SYSTEMCONST-CODED-REF>SY\_BDG</SW-SYSTEMCONST-CODED-REF>. Es handelt 3 i(SY\_BDG) ist die Kurzschreibweise zu <SW-SYSTEMCONST-CODED-REF>SY\_BDG</SW-SYSTEMCONST-CODED-REF>. Es hande<br>sich um eine Referenz auf eine Systemkonstante <SW-SYSTEMCONST> namens SY\_BDG. Die Systemkonstante wird in einem sich um eine Referenz auf eine Systemkonstante <SW-SYSTEMCONST> namens SY\_BDG. Die Systemkonstante wird in einem früheren Ent\_<br>wurfsschritt definiert.

für die 20ms-Task vor (B): ABC\_1\_20ms\_Section  $\rightarrow$  FFC\_20ms\_Section  $\rightarrow$ Cask vor (B): ABC\_1\_20ms\_Section → FFC\_20ms\_Section → Die SW-Komponente ABC hat dabei 2 Prozesssektionen zugee für die 20ms-Task vor (B): ABC\_1\_20ms\_Section → FFC\_20m<br>2\_20ms\_Section. Die SW-Komponente ABC hat dabei 2 Prozessse<br>bekommen. Dazwischen laufen Prozesse der SW-Komponente FFC. ordnet bekommen. Dazwischen laufen Prozesse der SW-Komponente FFC. **von Produkten aus der Produktlinien-Prozessliste.** Im Gegensatz zur

von Produkten aus der Produktlinien-Prozessliste. Im Gegensatz zur eines Produkts zeichnet sich die Prozessliste einer Produktlinie, die als Basis Ableitung von Produkten aus der Produktlinien-Prozessliste. Im Gegensatz zur<br>Prozessliste eines Produkts zeichnet sich die Prozessliste einer Produktlinie, die als Basis<br>für die Ableitung der Produkte verwendet werden kann Ableitung v on Produkten aus der Produktlinien-Prozessliste. Im Gegensatz zur ines Produkts zeichnet sich die Prozessliste einer Produktlinie, die als Basis itung der Produkte verwendet werden kann, dadurch aus, dass noch enthalten si Prozesslis für die Ableitung der Produkte verwendet werden kann, dadurch aus, dass noch Variabilitäten enthalten sind. Abbildung 1 zeigt die Prozessliste der Produktlinie (C) **3 Zusammenfassung und Ausblick**

#### $\overline{\mathbf{3}}$ Zusammenfassung und Ausblick

Zusammenfassung und Ausblick<br>diesem Artikel wurde ein XML-Format für die Festlegung und Handhabung von **in Produktlinien vorgestellt.**<br>
State der Miniman vorgestellt. Das Konzept und ein entwickeltes pro-<br>
in Produktlinien vorgestellt. Das Konzept und ein entwickeltes pro-Artikel wurde ein XML-Format für die Festlegung und Handhabung von<br>enfolgen in Produktlinien vorgestellt. Das Konzept und ein entwickeltes pro-<br>Werkzeug "ProcMan" zur Auswertung der Vorgaben in Projekten werden In dies sem Artikel wurde ein XML-Format für die Festlegung und Handhabung von<br>sreihenfolgen in Produktlinien vorgestellt. Das Konzept und ein entwickeltes pro-<br>ches Werkzeug "ProcMan" zur Auswertung der Vorgaben in Projekten werd Prozessreihenfolgen in Produktlinien vorgestellt. Das Konzept und ein entwickeltes proin Produktlinien vorgestellt. Das Konzept und ein entwickeltes pro-<br>g "ProcMan" zur Auswertung der Vorgaben in Projekten werden<br>e Akzeptanz bei den Anwendern ist aufgrund des hohen Ver-<br>groß. Da die Abdeckung bzgl. der Vor totypisches Werkzeug "ProcMan" zur Auswertung der Vorgaben in Projekten werden<br>iert. Die Akzeptanz bei den Anwendern ist aufgrund des hohen Ver-<br>otenzials groß. Da die Abdeckung bzgl. der Vorgaben noch nicht aus-<br>wurde das Konzent dad aktuell pilotiert. Die Akzeptanz bei den Anwendern ist aufgrund des hohen Vernz bei den Anwendern ist aufgrund des hohen Ver-<br>die Abdeckung bzgl. der Vorgaben noch nicht aus-<br>pt dadurch erweitert, dass zusätzlich zu den Vorgaben<br>globalen Variablen mit in die Analyse einbezogen besserungspote enzials groß. Da die Abdeckung bzgl. der Vorgaben noch nicht auswurde das Konzept dadurch erweitert, dass zusätzlich zu den Vorgaben<br>beziehungen von globalen Variablen mit in die Analyse einbezogen<br>Analyseergebnisse sind a reichend ist, wurde das Konzept dadurch erweitert, dass zusätzlich zu den Vorgaben wurde das Konzept dadurch<br>
beziehungen von globalen<br>
e Analyseergebnisse sind auf<br>
Prozessreihenfolgenvorgaben. sicherung der Prozessreihenfolgenvorgaben.

### 4 Literaturverzeichnis ttaun verzeich

- **Example 1**<br>ASAM Association for Standardisation of Automation and Measuring Systems. EILET ALLET ZELLINIS<br>
[ASAM] ASAM – Association for Standardisation of Authth://www.asam.net/ zuletzt besucht am 31.01.2007. ASAM – Association for Standardisation of Automation and Measuring Systems.<br>http://www.asam.net/ zuletzt besucht am 31.01.2007.<br>AUTOSAR – Automotive Open System Architecture. http://www.autosar.org/ zuletzt http://www.asam.net/ zuletzt besucht am 31.01.2007.
- http://www.asam.net/ zu<br>[AUTO] AUTOSAR Automot<br>besucht am 31.01.2007. AUTOSAR – Automotive Open System Architecture. http://www.autosar.org/ zuletzt<br>besucht am 31.01.2007.<br>OSEK/VDX - Offene Systeme und deren Schnittstellen für die Elektronik im besucht am 31.01.2007.
- besucht am 31.01.2007.<br>[OSEK] OSEK/VDX Offene Systeme und deren Schnittstellen für die<br>Kraftfahrzeug.http://www.osek-vdx.org/ zuletzt besucht am 31.01.2007. SJ OSEK/VDX - Offene Systeme und deren Schnittstellen für die Elektronik im<br>Kraftfahrzeug. http://www.osek-vdx.org/ zuletzt besucht am 31.01.2007.<br>Steger, M. et. al.: Introducing PLA at Bosch Gasoline Systems: Experiences Kraftfahrzeug. http://www.osek-vdx.org/ zuletzt besucht am 31.01.2007.
- zeug. http://www.osek-vdx.org/ zuletzt besucht am 31.01.2007.<br>
I. et. al.: Introducing PLA at Bosch Gasoline Systems: Experiences and<br>
In: Proc. of Software Product Lines Conference (SPLC 2004), Boston, 2004; Steger, M. et. al.: Int<br>Practices. In: Proc. of S<br>Springer Lecture Notes. Practices. In: Proc. of Software Product Lines Conference (SPLC 2004), Boston, 2004;<br>Springer Lecture Notes.<br>Tischer. C. et. al: Offene Software Systeme basierend auf der EDC/ME(D)17 Springer Lecture Notes.
- cture Notes.<br>1998: et. al: Offene Software Systeme basierend auf der EDC<br>1998: VDI-Kongress ..Elektronik im Kraftfahrzeug", Baden Baden, 2003.